# **SmartSoft Video Converter Pro Crack [Mac/Win]**

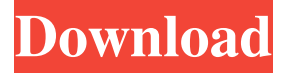

#### **SmartSoft Video Converter Pro Crack + For Windows**

Main features: Convert video files to most popular formats Convert DVDs to AVI, MPEG, WMV, RM, and much more Preview your favorite media files Extract the playable DVD contents A simple and user-friendly interface Play DVD in a small window Advanced video encoder Remove or add files to the queue Compatibility: Windows XP, Vista, 7, 8, 10 File Copy should be easy to handle for every user. In this program, you can backup or move files, folders or entire disks. You can select what to copy and where to move the files. The program supports FTP, HTTP, SFTP, FTPS, SMB, NFS, Windows Share and Server Message Block connections. With FTP transfers, you can download files to your PC. With HTTP, you can use file and folder mirroring to keep your information in sync with your backup computer. You can also transfer files via SFTP or FTPS. Additionally, it's possible to manage the bandwidth, upload and download rates on the file transfer. The program will monitor your Internet connection and will inform you about the current speed and a few other things. When you're copying a file from a network location to another one, the program will also automatically check if the destination is accessible or not. If the target server is available, you'll be able to proceed with the copy process. If not, you'll be notified, too. You can also schedule file copies or automatical transfers with the built-in scheduler. All supported connection types and connection methods are checked automatically. For each of them, you can choose your preferred setting. Also, you can change file and folder renaming, encryption, compression, and more. File Copy Features Scheduler: You can schedule files, folders or entire disks for an automated backup. The program will check the Internet connection and notify you if a connection can be established or not. If the connection is available, the program will automatically perform a copy operation. FTP: You can download files from an FTP server by using the FTP manager. You can select the size of the download and the connection speed. HTTP: You can use the HTTP manager to mirror the files and folders on your PC and your backup computer. SFTP/FTPS/FTPES: You can use the SFTP/FTPS/FTPES manager to connect to an SF

#### **SmartSoft Video Converter Pro Free Download (Updated 2022)**

- Convert, copy, clone, rename and download any video, mp3, psp files to DV, AVI, MPEG, WMV, MP4, RM, etc. - Good video and audio quality and strong support for a wide range of video formats - Convert your media, photos and audio to any format you want - Convert video and audio to DVD, Blu-ray, HD-DVD, VCD and more! - Create a DVD or backup and convert to AVI, MPEG, WMV, MP4, etc. - Support almost all popular video/audio formats! - Powerful video/audio convertion functions - Fix unwanted sound in video files! - You can extract DVD and Blu-ray contents! - AVI, MPEG, WMV, MP4, RM, etc. are supported as output files - Support for most of the popular video and audio formats - Make backups! - Batch conversion for a large number of files - Cut clips from videos and merge with audio files - Generate thumbnails, previews, frame captures, and annotations for videos and photos - Supports multiple file extensions - Support for over 50+ formats eMedia Video Converter is a simple yet powerful video converter for nearly all formats. It can convert video and audio between formats and also helps you edit video and audio, for example cut, crop, resize and add watermark on the target video. Edit/Adjust The editing/adjusting functions are grouped into three sections, including: Audio/Video, Picture, and Watermark. Convert Video/audio formats supported by eMedia Video Converter include: AVI, MPEG, MP4, WMV, FLV, MP3, AAC, WAV, WMA, RA, MP2, OGG, AAC, AC3, etc. You can convert almost all video files to popular formats, such as AVI, MPEG, WMV, etc. The video frame can be adjusted or cropped by the tools like the video pan and video zoom. Besides, you can adjust

and edit the audio track, mute, re-record and speed up/slow down. In addition, you can adjust the volume, bit rate and even add a watermark. For special needs, you can use the function to crop/adjust frames, videos and videos, convert and edit for HTML files. For example, you can convert video to DVD and then create a disc menu, 1d6a3396d6

# **SmartSoft Video Converter Pro Crack Product Key Download**

Video Converter is a powerful, all-in-one solution for converting video files between multiple video and audio formats. You can convert video/audio/DVD/video clips to any video/audio formats you need, as well as extract audio tracks from video files. Video Converter will help you edit the video and add special effects to your videos. You can convert video files to the popular video formats and edit the video in this program. Key Features: 1.Convert almost all types of video files to any format. 2.Convert video to

DVD/MP4/AVI/MPEG/WMV/FLV/H.264/MOV/ASF/MPG/AVI/RM/TXT/PNG/JPG/JPEG/PSD/SWF/etc. 3.Convert audio files to any format. 4.Edit video and add special effects to video. 5.Add watermark and captions to video. 6.Get audio out of video. 7.Edit video length. 8.Clone video. 9.Create AVI, MPEG, or WMV format file from DVD. 10.Add sound to video. 11.Add a visual style to video. 12.Set a file size. 13.Preview video on screen. 14.Record your desktop video. 15.Capture stills. 16.Send video clips by email. 17.Record audio to any formats. 18.Adjust audio and video parameters. 19.Watch video online. 20.Burn AVI to DVD/VCD. 21.Edit video. 22.Burn AVI to CD. 23.Generate thumbnail. 24.Change video size. 25.Clip video. 26.Record video from TV. 27.Edit image. 28.Create video from image. 29.Crop video. 30.Merge multiple files into one file. 31.Split one file into several parts. 32.Change video location. 33.Gain video brightness. 34.Convert video to iPhone/iPad/Android. 35.Record and playback video. 36.Add text and background to video. 37.Slide show from video. 38.Generate photo album from video. 39.Change watermark colors. 40.Change brightness and contrast. 41.Change

### **What's New in the SmartSoft Video Converter Pro?**

[ more ] — You can convert video from one format to another and extract video and audio from an analog or digital DVD and encode a DVD to an MP3 file with this DVD ripper software. \*In addition, you can encrypt the output video using a password before saving it. — You can copy and rip DVD movie to DVD folder and extract audio and video files from a DVD movie for your PC. \*DVD ripper is able to rip and convert to all popular video formats, such as AVI, MPEG, MP4, FLV, WMV, MP3, AAC and more. \*It's also supports converting video from one format to another and extracting audio and video from an analog or digital DVD and encode a DVD to an MP3 file. \*Burn video and audio to DVD and ISO image file. \*You can rip DVD to multiple formats, including AVI, MPEG, MP4, FLV, WMV, MOV, and MP3. \*You can also select custom preset. \*It supports batch conversion. \*You can adjust the output settings by setting the parameters of the video and audio, such as bit rate, frame rate, sample rate, channels, and others. \*The output video and audio files will be saved to a specified output directory. \*You can quickly preview the video and audio by using the integrated video player and audio player. \*It's built-in powerful video player enables you to choose the output video as default player. [ less ] You can transfer your photos to digital camera or smartphone with this image transfer software. Features: —Transfer photos between your PC and digital camera or smartphone in batch mode. —Save your photos to Photo/Video cards, internal memory card or external storage devices. —Transfer photos in one-toone or one-to-multiple ways. —Snap photos in the program and transfer the photos to another location at once. —You can set the size of the pictures and mark the contents. —Copy photos to computer or send them via MMS, Bluetooth or e-mail. What's new: - Supports Windows 10. - You can now transfer photos to your phone in direct way. - An interesting feature is the ability to send photos by email instantly. - Minor bugs have been fixed. [ more ] We present a unique guide which will help you to transfer your photos from your camera to your computer. You can now transfer photos between your camera and PC in this easy way with this online photo transfer tool. The program comes with a few pre-set transfers between the two, which will help you to begin. With a

# **System Requirements:**

Supported OS: Windows XP/Vista/7/8/10 Processor: Intel Core 2 Duo E6550 (2.0GHz) or better Memory: 2GB RAM Video Card: DDR 2 compatible video card (256MB VRAM) Hard Disk: 20GB free space DirectX: Version 9.0c How To Install Just follow the video instructions, it should take less than 5 minutes. Don't forget to like the video and share

Related links:

<https://festileaks.com/wp-content/uploads/2022/06/ChromeReloadPlus.pdf>

<http://www.ndvadvisers.com/xsprime-2008-crack-free-for-windows-latest/>

<https://aucook.ru/softaken-pdf-watermark-crack-keygen-2022-new.html>

<https://globaldefence.team/regular-expression-evaluator-crack-patch-with-serial-key-pc-windows/>

<https://festivaldelamor.org/pennywise-2-30-2-crack-3264bit-2022-new/>

[https://favs.favelas.top/upload/files/2022/06/1Kj9udWMT4ZwqepYNdVM\\_07\\_ba91dc5f5595f788e9b9c154e9f3220a\\_file.pdf](https://favs.favelas.top/upload/files/2022/06/1Kj9udWMT4ZwqepYNdVM_07_ba91dc5f5595f788e9b9c154e9f3220a_file.pdf) [http://saddlebrand.com/wp-content/uploads/2022/06/Moyea\\_SWF\\_to\\_3GP\\_Converter.pdf](http://saddlebrand.com/wp-content/uploads/2022/06/Moyea_SWF_to_3GP_Converter.pdf)

<https://www.manchuela.wine/wp-content/uploads/2022/06/WordMaster.pdf>

<https://eqlidi.ir/wp-content/uploads/2022/06/SearchGnome.pdf>

<https://lilswanbaby.com/wp-content/uploads/2022/06/leskal.pdf>

<https://www.stayza.com/wp-content/uploads/2022/06/DeepSound.pdf>

[https://noshamewithself.com/upload/files/2022/06/yLbgLWseVjyHzdCyoC2j\\_07\\_ba91dc5f5595f788e9b9c154e9f3220a\\_file.p](https://noshamewithself.com/upload/files/2022/06/yLbgLWseVjyHzdCyoC2j_07_ba91dc5f5595f788e9b9c154e9f3220a_file.pdf) [df](https://noshamewithself.com/upload/files/2022/06/yLbgLWseVjyHzdCyoC2j_07_ba91dc5f5595f788e9b9c154e9f3220a_file.pdf)

[https://talkotive.com/upload/files/2022/06/IpMVwxRmKTvK6kjzGeUY\\_07\\_6499023468cb6a7d8dbf6146ad30c134\\_file.pdf](https://talkotive.com/upload/files/2022/06/IpMVwxRmKTvK6kjzGeUY_07_6499023468cb6a7d8dbf6146ad30c134_file.pdf) <http://duxdiligens.co/blueminer-crack-latest/>

<http://thanhphocanho.com/?p=29291>

<https://mentorus.pl/?p=1396>

[http://www.ndvadvisers.com/wp-content/uploads/2022/06/Random\\_Sample\\_Mapper.pdf](http://www.ndvadvisers.com/wp-content/uploads/2022/06/Random_Sample_Mapper.pdf)

<http://jwmarine.org/hide-behind-image-crack-free-download-updated/>

<https://xn----7sbbtkovddo.xn--p1ai/smarterping-crack-full-version-free-latest-2022/>

[https://thefuturegoal.com/upload/files/2022/06/j1fGgsy3X7fOy1uu4Ky9\\_07\\_ba91dc5f5595f788e9b9c154e9f3220a\\_file.pdf](https://thefuturegoal.com/upload/files/2022/06/j1fGgsy3X7fOy1uu4Ky9_07_ba91dc5f5595f788e9b9c154e9f3220a_file.pdf)